# <span id="page-0-1"></span>.gitignore

<span id="page-0-0"></span>/monday /foo.bar build /logs /debug. log

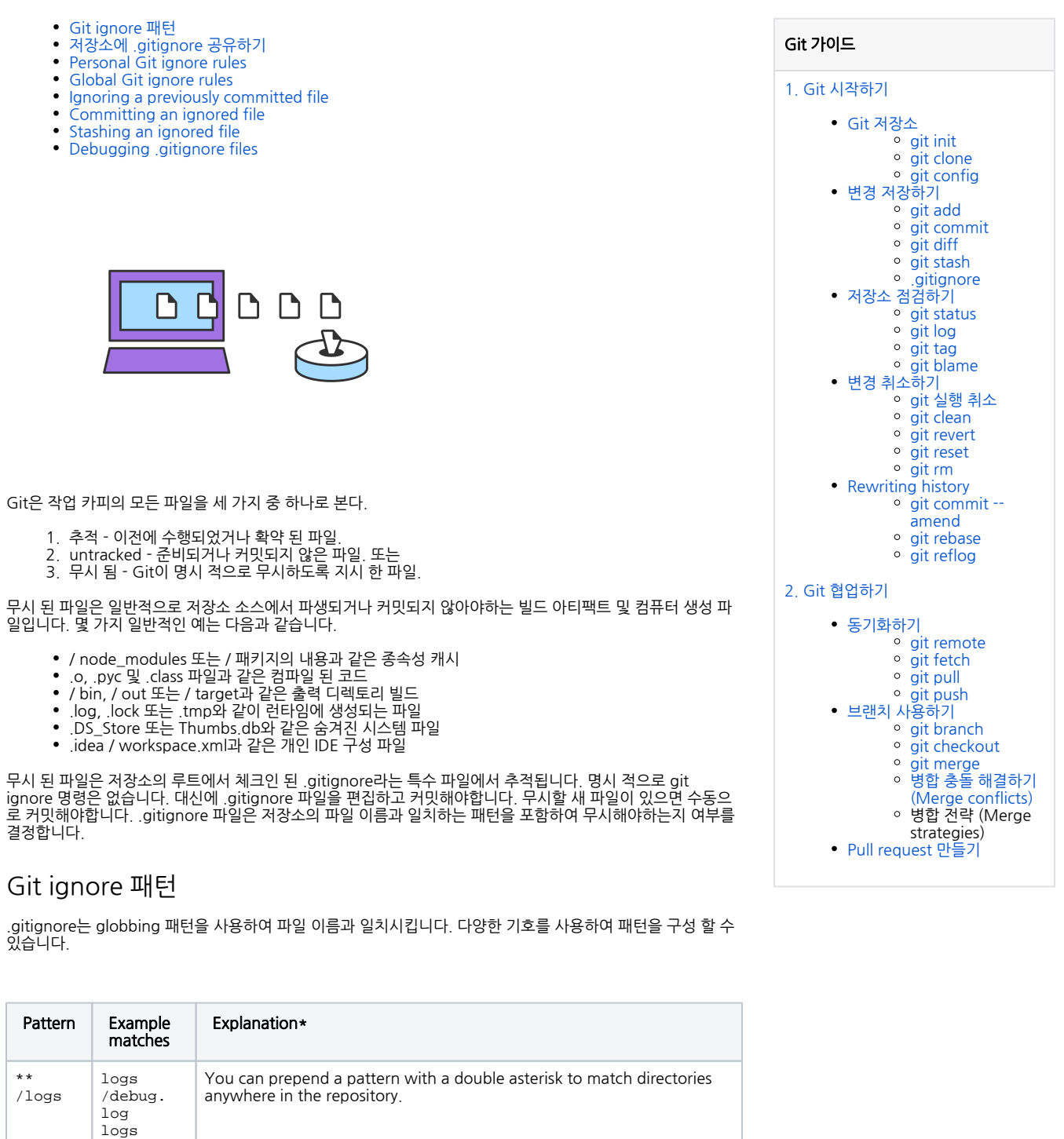

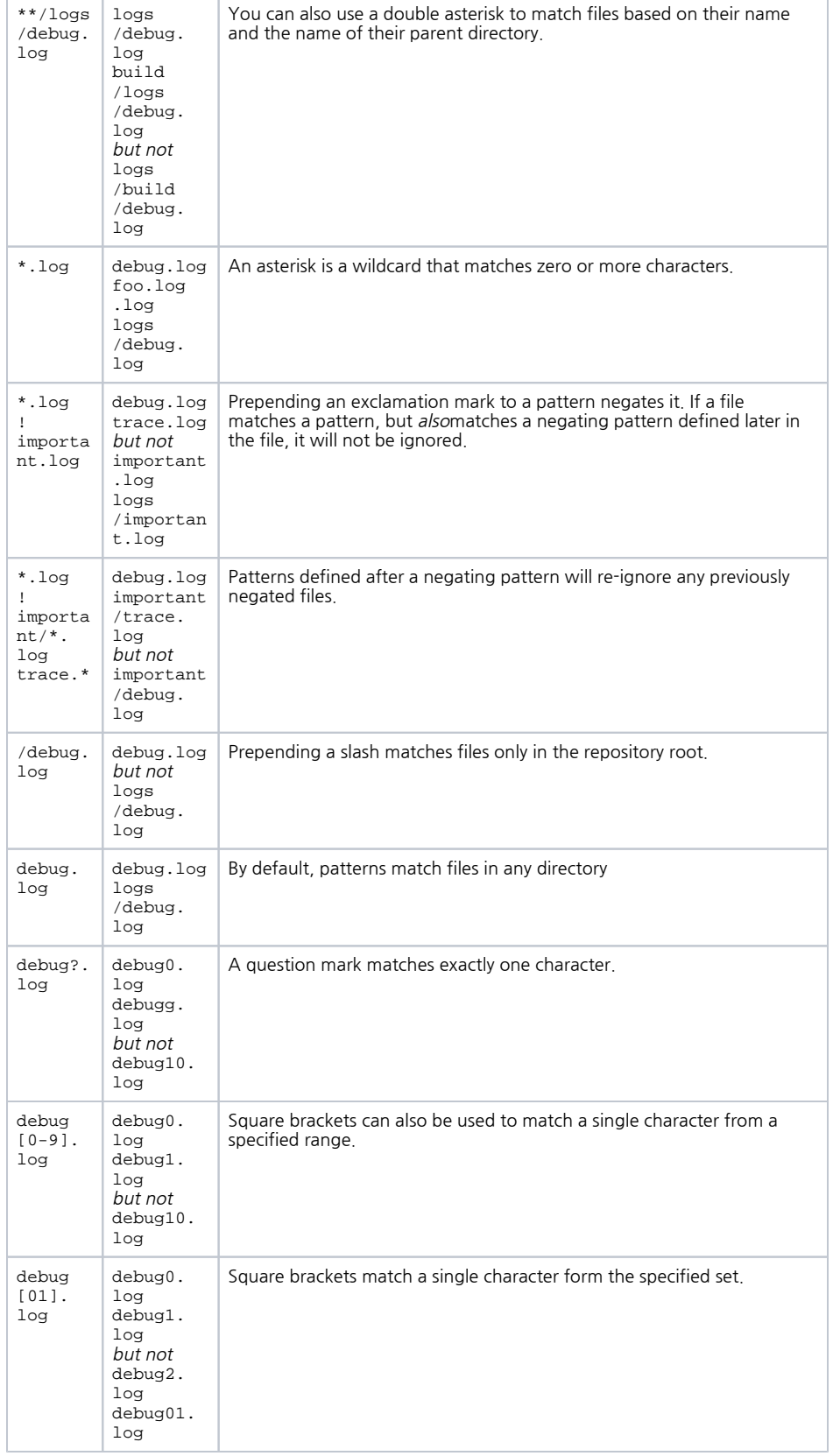

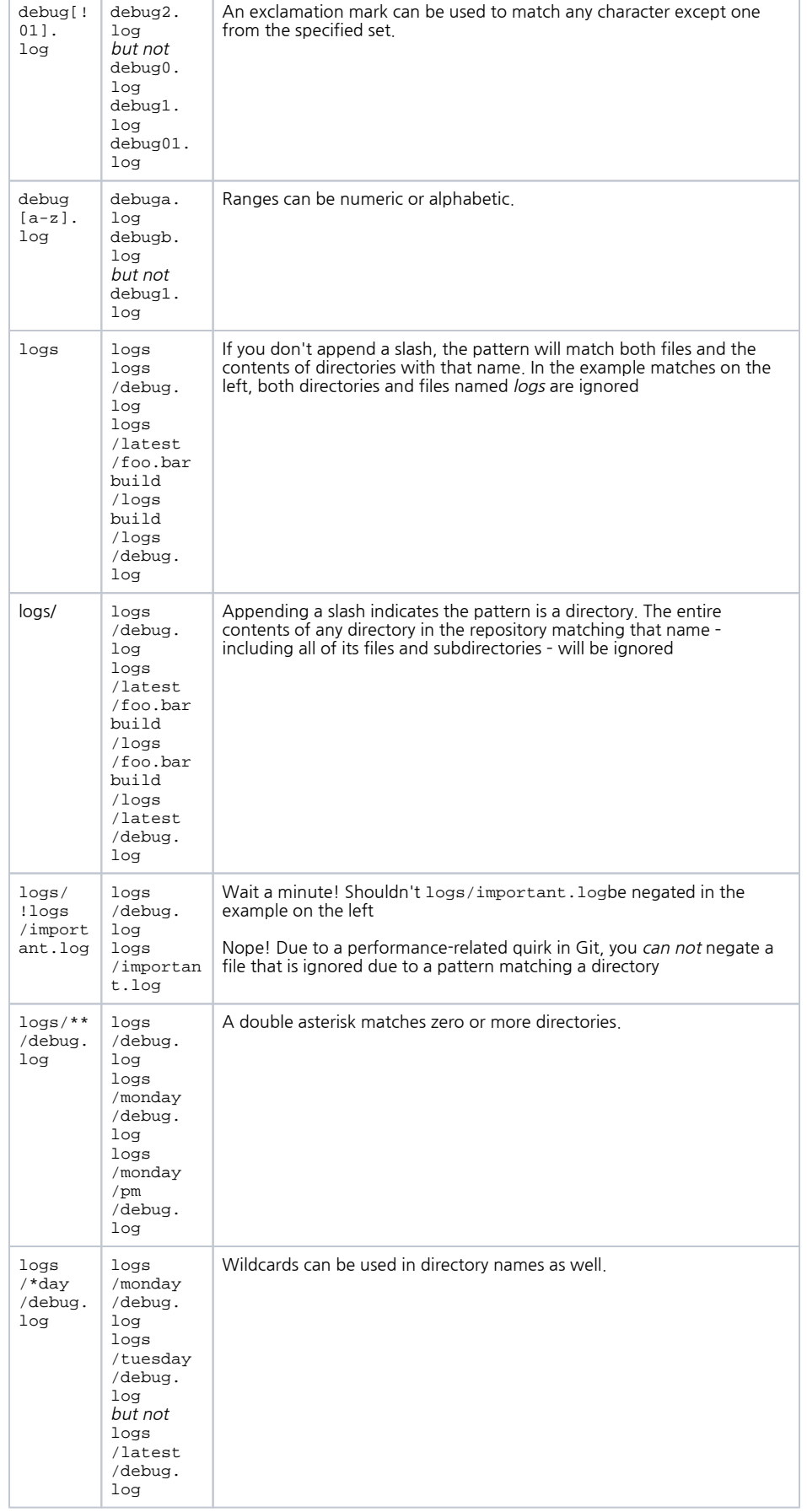

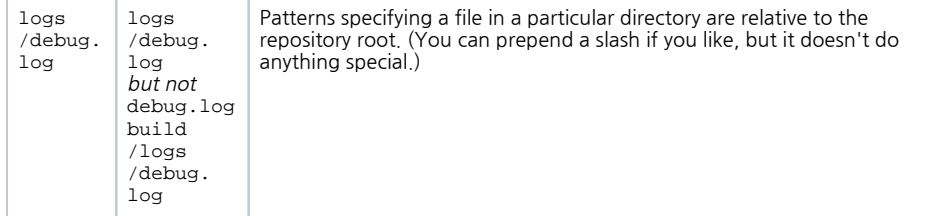

\*\*이 설명은 .gitignore 파일이 협약과 마찬가지로 저장소의 최상위 디렉토리에 있다고 가정합니다. 저장소에 . gitignore 파일이 여러 개있는 경우 "저장소 루트"를 ".gitignore 파일이있는 디렉토리"로 정신적으로 대체하십 시오 (팀의 온전한 고려를 위해 통합을 고려하십시오). \*

이러한 문자 외에도 .gitignore 파일에 #을 사용하여 주석을 포함 할 수 있습니다.

```
# ignore all logs
*.log
```
파일이나 디렉토리가있는 경우 \를 사용하여 .gitignore 패턴 문자를 이스케이프 처리 할 수 있습니다.

```
# ignore the file literally named foo[01].txt
foo\101\}.txt
```
## <span id="page-3-0"></span>저장소에 .gitignore 공유하기

Git 무시 규칙은 일반적으로 저장소의 루트에있는 .gitignore 파일에 정의되어 있습니다. 그러나 저장소의 여러 디렉토리에 여러 .gitignore 파일을 정의하도록 선택할 수 있습니다. 특정 .gitignore 파일의 각 패턴은 해당 파 일이 들어있는 디렉토리를 기준으로 테스트됩니다. 그러나 규칙과 가장 단순한 접근법은 루트에 단일 . gitignore 파일을 정의하는 것입니다. .gitignore 파일이 체크인되면 리포지토리의 다른 파일과 마찬가지로 버전 이 지정되고 푸시 할 때 팀원과 공유됩니다. 일반적으로 .gitignore에는 저장소의 다른 사용자에게 도움이되는 패턴 만 포함시켜야합니다.

#### <span id="page-3-1"></span>Personal Git ignore rules

특정 저장소에 대한 개인 무시 패턴을 .git / info / exclude의 특수 파일에 정의 할 수도 있습니다. 이러한 버전 은 버전이 지정되지 않으며 저장소와 함께 배포되지 않으므로 이점 만 얻을 수있는 패턴을 포함하는 것이 좋습니 다. 예를 들어 사용자 정의 로깅 설정이나 저장소의 작업 디렉토리에 파일을 생성하는 특수 개발 도구가있는 경 우 .git / info / exclude에 추가하여 실수로 저장소에 커밋되지 않도록 할 수 있습니다.

#### <span id="page-3-2"></span>Global Git ignore rules

또한 Git core.excludesFile 속성을 설정하여 로컬 시스템의 모든 리포지토리에 대한 전역 Git 무시 패턴을 정의 할 수 있습니다. 이 파일을 직접 만들어야합니다. 전역 .gitignore 파일을 어디에 둘지 확실치 않으면 홈 디렉토 리가 나쁜 선택이 아니며 나중에 쉽게 찾을 수 있습니다. 파일을 만들었 으면 git config로 위치를 구성해야합니 다.

```
$ touch ~/.gitignore
$ git config --global core.excludesFile ~/.gitignore
```
서로 다른 파일 유형이 서로 다른 프로젝트와 관련되므로 어떤 패턴을 전역 적으로 무시할지 선택해야합니다. 일 부 개발자 도구로 만든 특별 운영 체제 파일 (예 : .DS\_Store 및 thumbs.db) 또는 임시 파일은 전 세계적으로 무 시할 수있는 대표적인 후보입니다.

#### <span id="page-3-3"></span>Ignoring a previously committed file

과거에 커밋 한 파일을 무시하려면 저장소에서 파일을 삭제 한 다음 .gitignore 규칙을 추가해야합니다. git rm 과 함께 --cached 옵션을 사용하면 파일이 저장소에서 삭제되지만 작업 디렉토리에는 무시 된 파일로 남아있게 됩니다.

```
$ echo debug.log >> .gitignore
$ git rm --cached debug.log
rm 'debug.log'
$ git commit -m "Start ignoring debug.log"
```
저장소 및 로컬 파일 시스템에서 파일을 삭제하려면 --cached 옵션을 생략 할 수 있습니다.

## <span id="page-4-0"></span>Committing an ignored file

git add와 함께 -f (또는 --force) 옵션을 사용하여 무시 된 파일을 저장소에 강제로 적용 할 수 있습니다.

```
$ cat .gitignore
*.log
$ git add -f debug.log
$ git commit -m "Force adding debug.log"
```
일반적인 패턴 (예 : \* .log)이 정의되어 있지만 특정 파일을 커미트하려는 경우이 작업을 고려할 수 있습니다. 그 러나 더 좋은 해결책은 일반적인 규칙에 대한 예외를 정의하는 것입니다.

```
$ echo !debug.log >> .gitignore
$ cat .gitignore
*.log
!debug.log
$ git add debug.log
$ git commit -m "Adding debug.log"
```
이 접근법은 팀원에게보다 분명하고 혼란스럽지 않습니다.

### <span id="page-4-1"></span>Stashing an ignored file

git stash는 로컬 변경 사항을 일시적으로 저장 및 되돌리기위한 강력한 Git 기능으로, 나중에 다시 적용 할 수 있 습니다. 예상대로, 기본적으로 git stash는 무시 된 파일을 무시하고 Git에 의해 추적되는 파일에 대한 변경 사항 만 숨 깁니다. 그러나, --all 옵션을 사용하여 git stash를 호출하면 무시되거나 변경되지 않은 파일에 변경 사항 을 숨길 수 있습니다.

#### <span id="page-4-2"></span>Debugging .gitignore files

복잡한 .gitignore 패턴이 있거나 여러 .gitignore 파일에 패턴이 퍼져있는 경우 특정 파일을 왜 무시하는지 추적 하기가 어려울 수 있습니다. git check-ignore 명령을 -v (또는 --verbose) 옵션과 함께 사용하여 어떤 패턴이 특 정 파일을 무시하게하는지 결정할 수 있습니다.

```
$ git check-ignore -v debug.log
.gitignore:3:*.log debug.log
```
결과:

```
\le file containing the pattern> : <line number of the pattern> : <pattern>
<file name>
```
원하는 경우 여러 파일 이름을 git check-ignore에 전달할 수 있으며 이름 자체는 저장소에있는 파일에 해당 할 필요조차 없습니다.